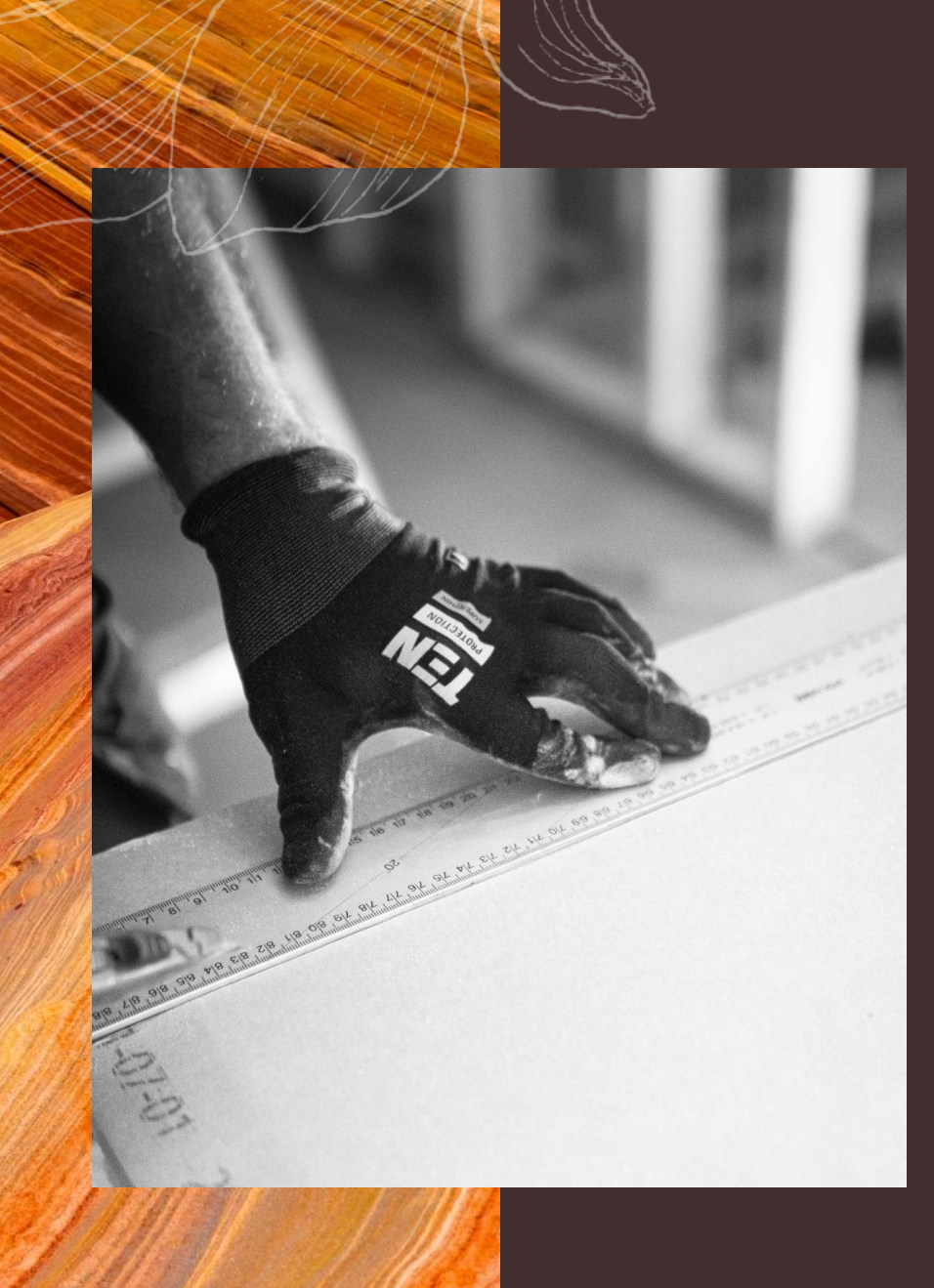

Using O\*NET Standards to **Contextualize** Lesson Plans 1

**Meagen Farrell Mini-PD Institute for DC IE&T Educators 31 January 2024**

## Let's Practice!

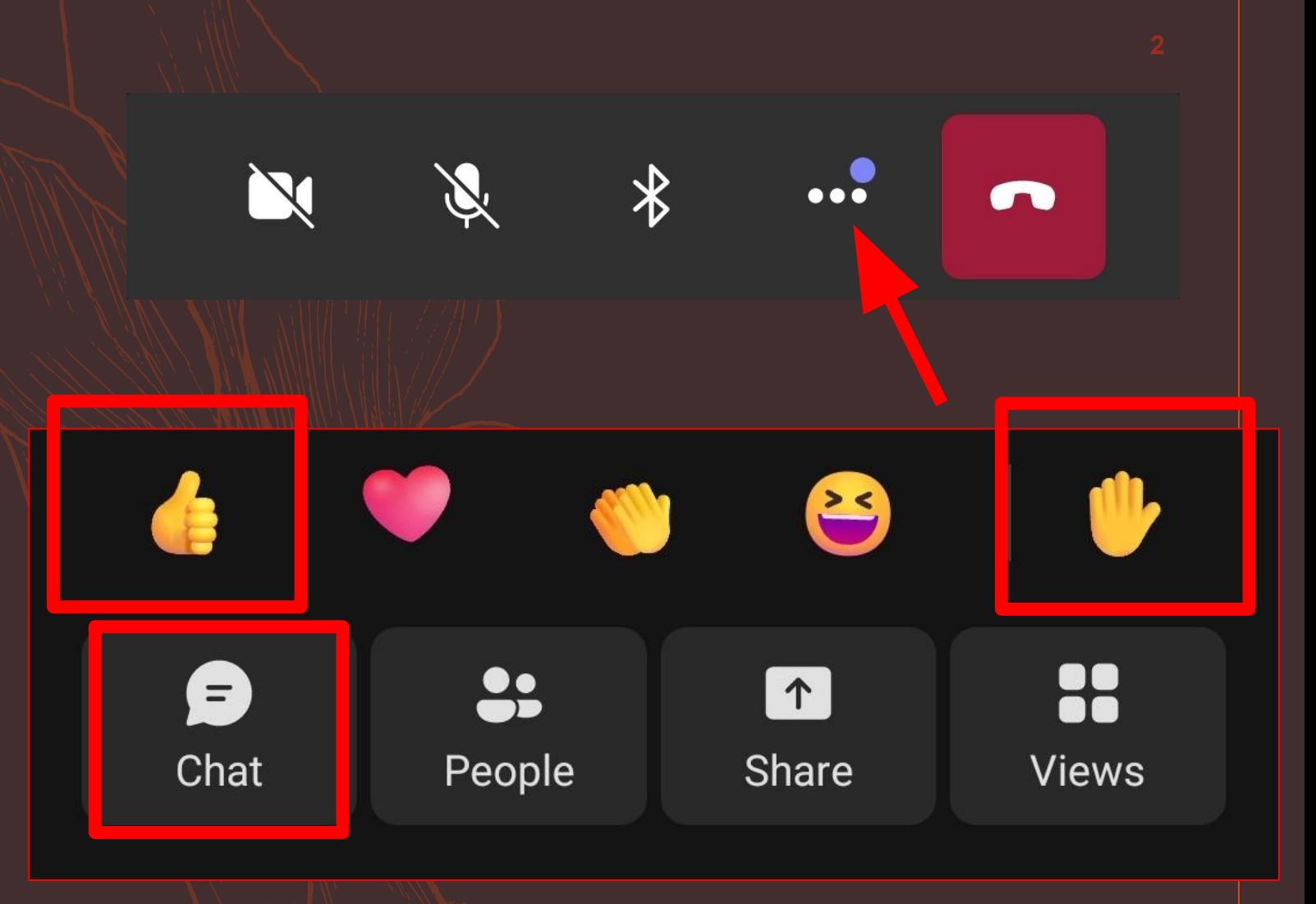

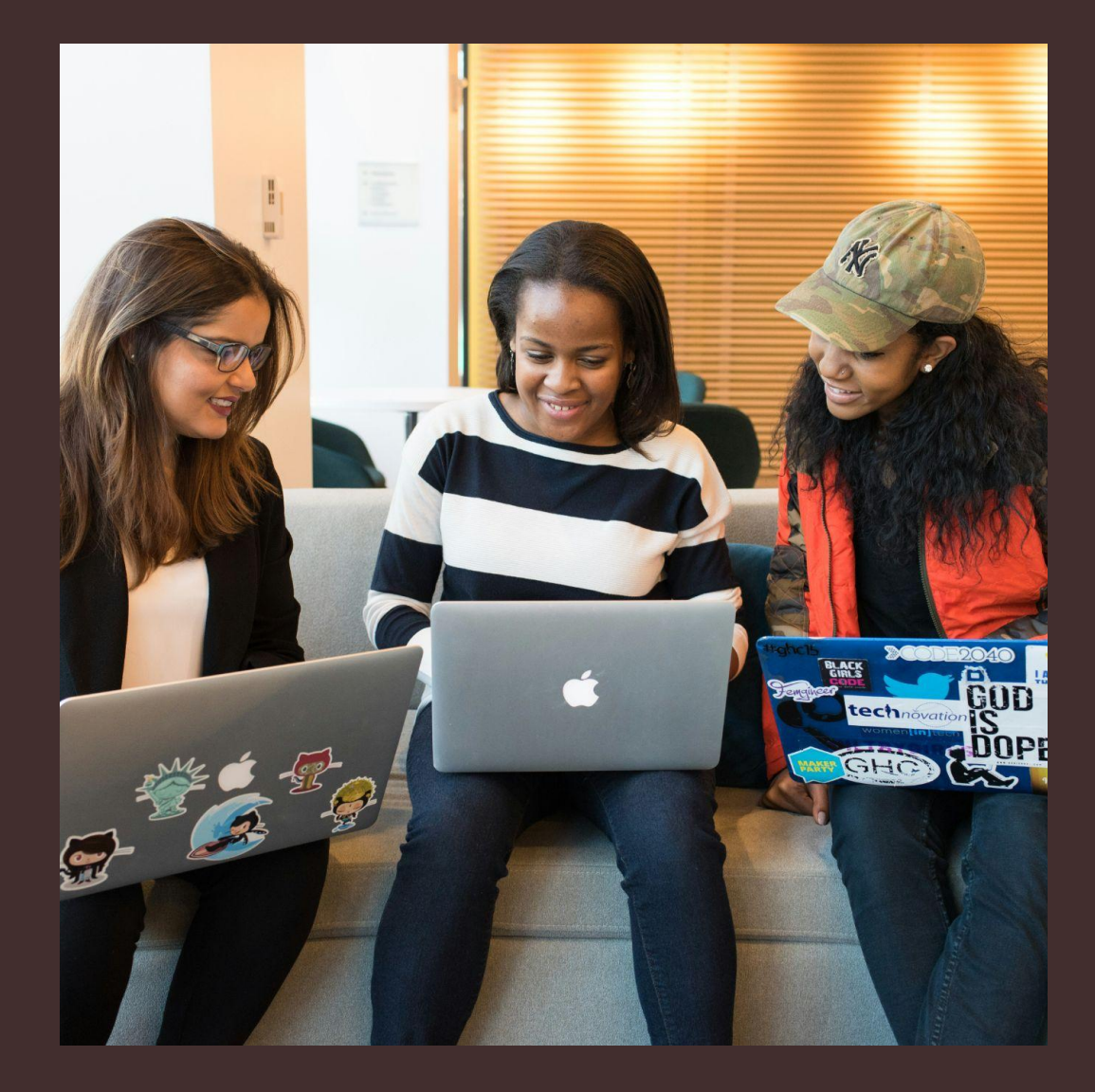

## Introductions

### **YOUR NAME**

### **ORGANIZATION NAME**

### **YOUR ROLE**

### **IE&T INDUSTRY**

### **YOUR FIRST JOB**

## **Objectives**

- Identify resources from previous OSSE AFE Mini-PD Institutes about lesson planning and industry standards;
- Align industry-specific standards (O\*NET) to an IE&T or workforce lesson plan; and
- Use a lesson plan template or builder to prepare contextualized learning activities with an emphasis on the HyFlex learning model.

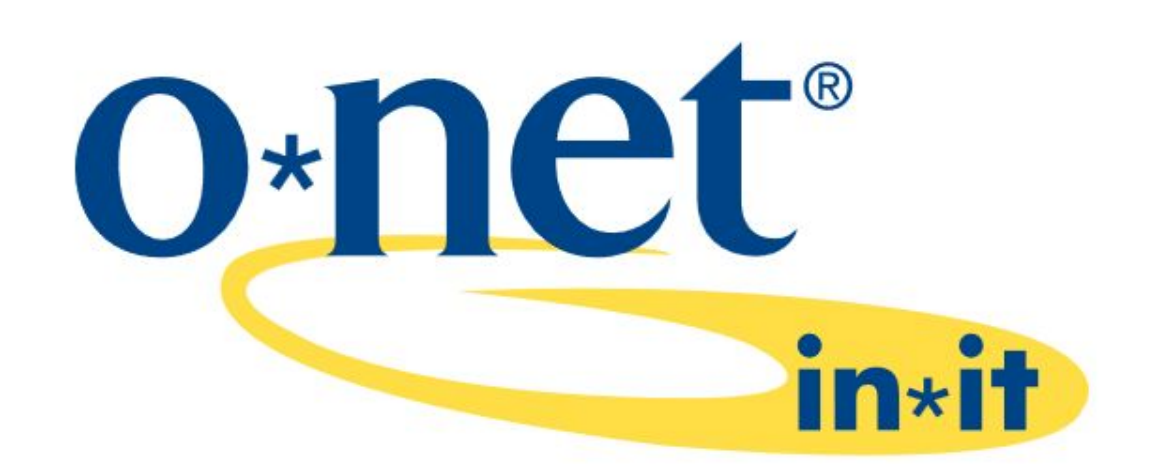

This presentation includes information from  $O^*NET$ OnLine by the U.S. Department of Labor, Employment and Training Administration (USDOL/ETA). Used under the CC BY 4.0 license. O\*NET is a trademark of USDOL/ETA. Mustard Seed Training has modified all or some of this information. USDOL/ETA has not approved, endorsed, or tested these modifications.

# Part 1: OSSE AFE Resources

## OSSE AFE Resources

Which resources from OSSE AFE are you using?

## OSSE AFE Resources

[https://osse.dc.gov/page/adult-e](https://osse.dc.gov/page/adult-education-providers-and-partners#resources) [ducation-providers-and-partners](https://osse.dc.gov/page/adult-education-providers-and-partners#resources) [#resources](https://osse.dc.gov/page/adult-education-providers-and-partners#resources)

### Resources Provided for OSSE AFE IET Providers

**Essential Education offers online** lessons, quizzes, and practice tests assigned by teachers or by assessments in the program. The following are free for OSSE AFE IE&T providers (for access, email Tracy.Richards@dc.gov):

- 1. CASAS GOALS Academy
- 2. Computer Essentials
- 3. GED Academy
- 4. Work Essentials
- 5. Money Essentials

### **Career Coach DC connects**

District residents to career information on skills needed by local employers and regional high<br>-demand industries. The website does not require a login to access the résumé builder, career assessment, and search tools.

### **NorthStar Digital Literacy Assessment and Northstar Online Learning (NSOL)**

focus on basic digital skills, organized into three modules: 1. Essential Computer Skills 2. Essential Software Skills 3. Using Technology to Accomplish Tasks. The classroom curriculum also includes detailed lesson plans.

**IXL** is a personalized learning platform that adapts to student needs. Students can learn through videos, lessons, and games on Pre-K to 12th grade content. Teachers can use reports on individual and class progress to coach students, group by skills, or<br>plan whole class instruction. Email Tracy.Richards@dc.gov for access.

## OSSE AFE Resources

[https://osse.dc.gov/service/adult](https://osse.dc.gov/service/adult-education-instructors#pd) [-education-instructors#pd](https://osse.dc.gov/service/adult-education-instructors#pd)

[https://wakelet.com/wake/XcG2](https://wakelet.com/wake/XcG2RDukLKt_bCEneEOFM) [RDukLKt\\_bCEneEOFM](https://wakelet.com/wake/XcG2RDukLKt_bCEneEOFM)

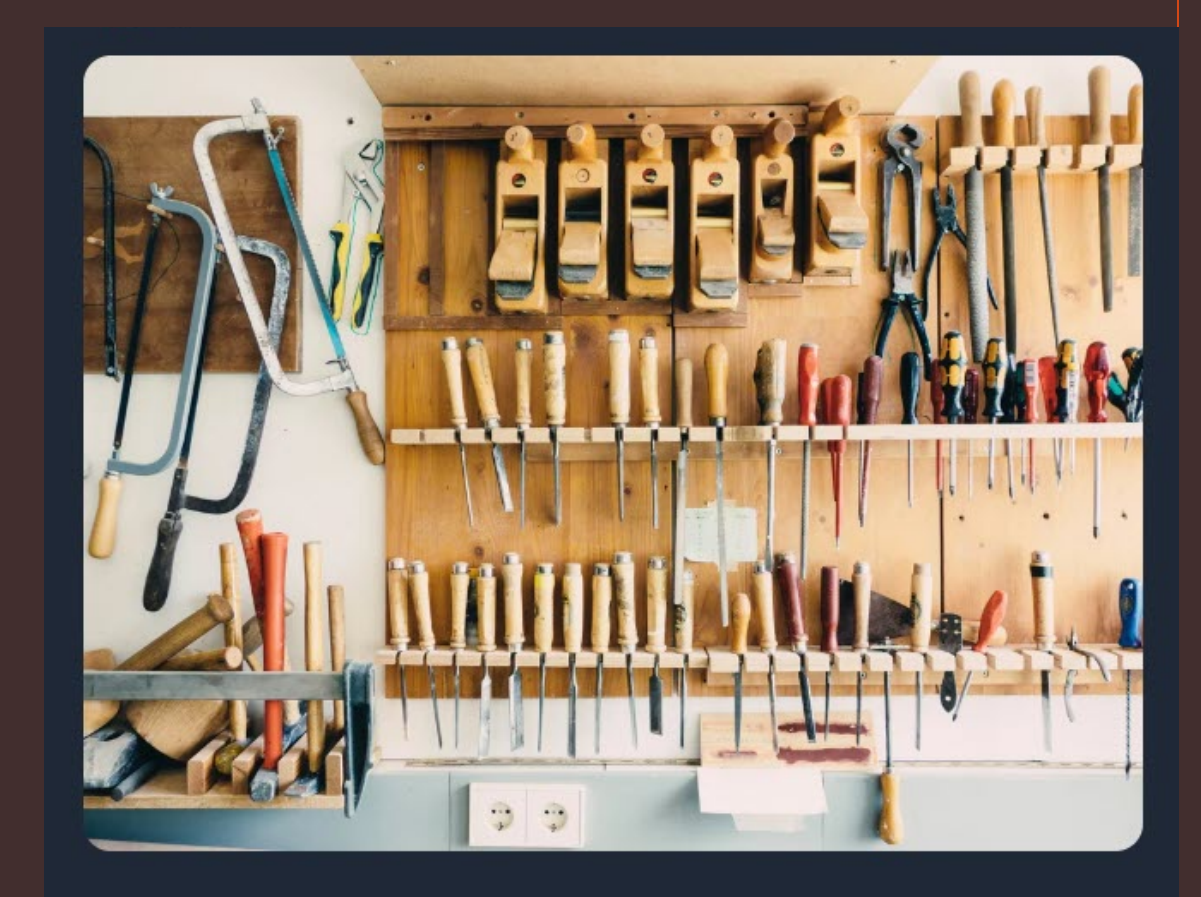

### **Spring 2023 Mini-PD Institute**

Tools of the Trade: Expanding Your Toolkit with Standards-Aligned Assessment and Instructional Tools the University of the District of Columbia (UDC), is hosting the Spring 2023 Mini-Professional Development Institute for adult education providers, training providers, workforce development providers,

# Part 2: O\*NET Industry **Standards**

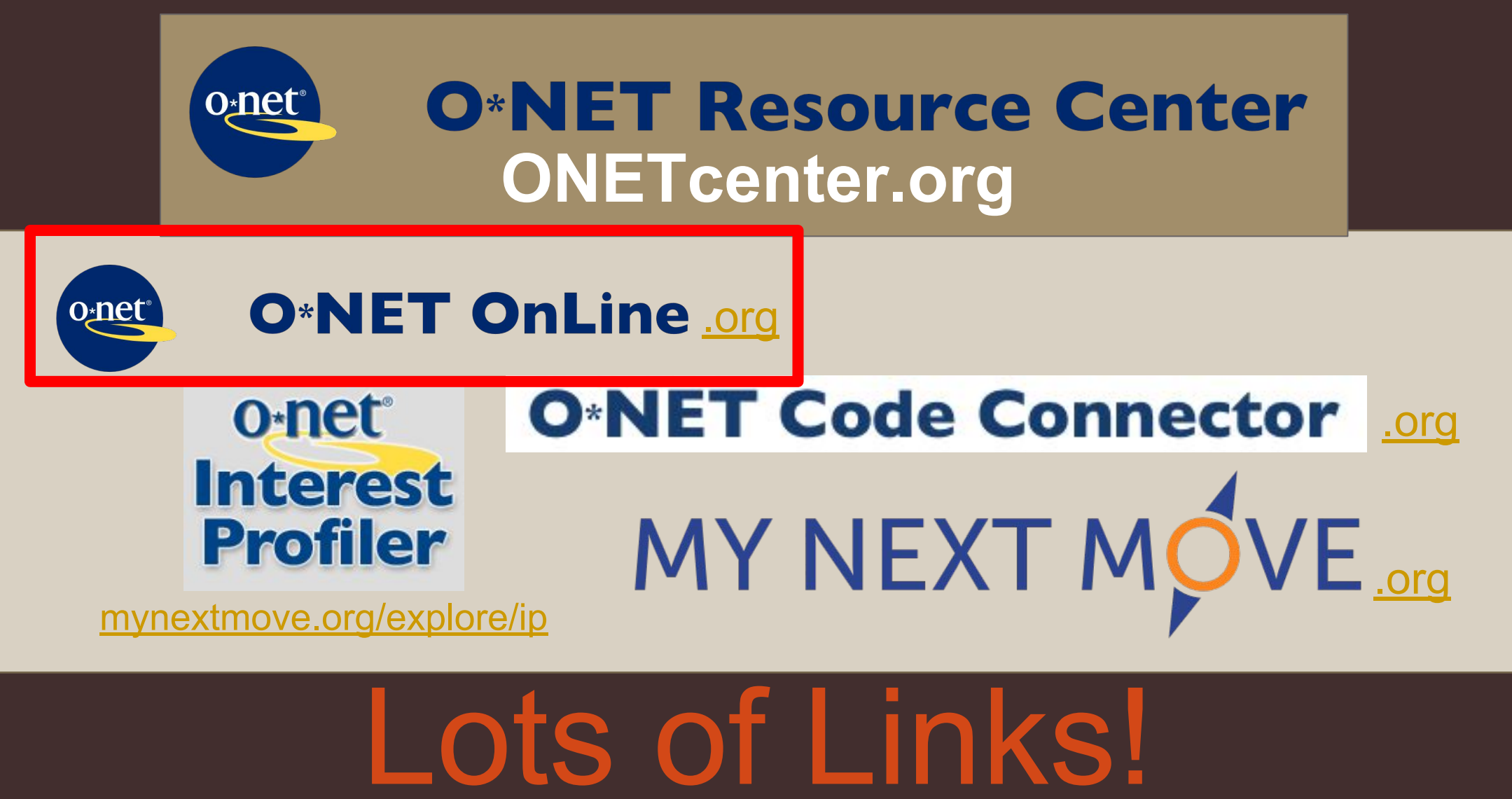

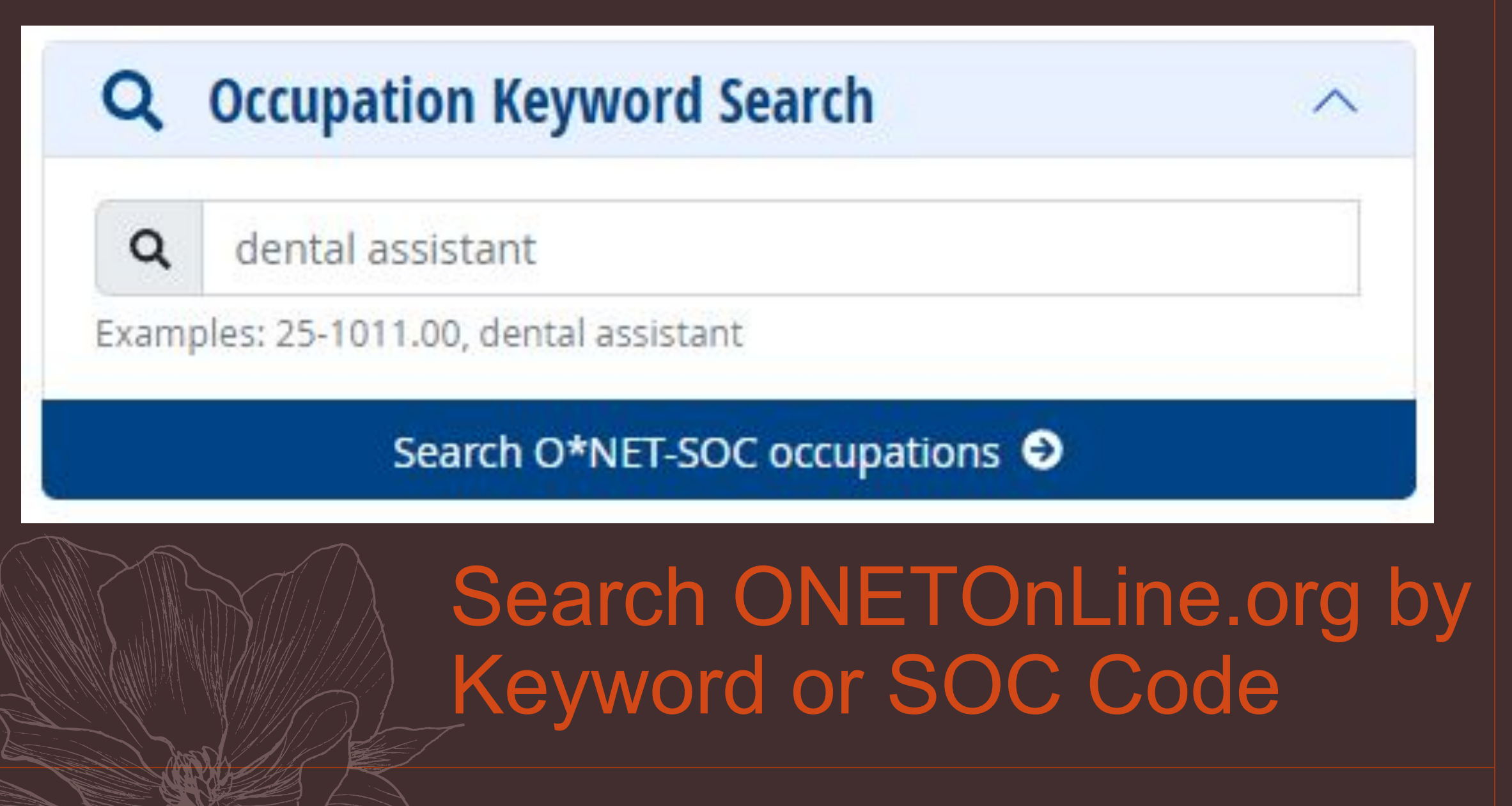

### **Occupational Requirements**

## **Work Activities**

- All 30 displayed
- **Making Decisions and Solving Problems** Analyzing O information and evaluating results to choose the best solution and solve problems.
- **Inspecting Equipment, Structures, or Materials**  $\mathbf{o}$ Inspecting equipment, structures, or materials to identify the cause of errors or other problems or defects.

**Scroll to: Occupational Requirements** These are the skill standards! Click +

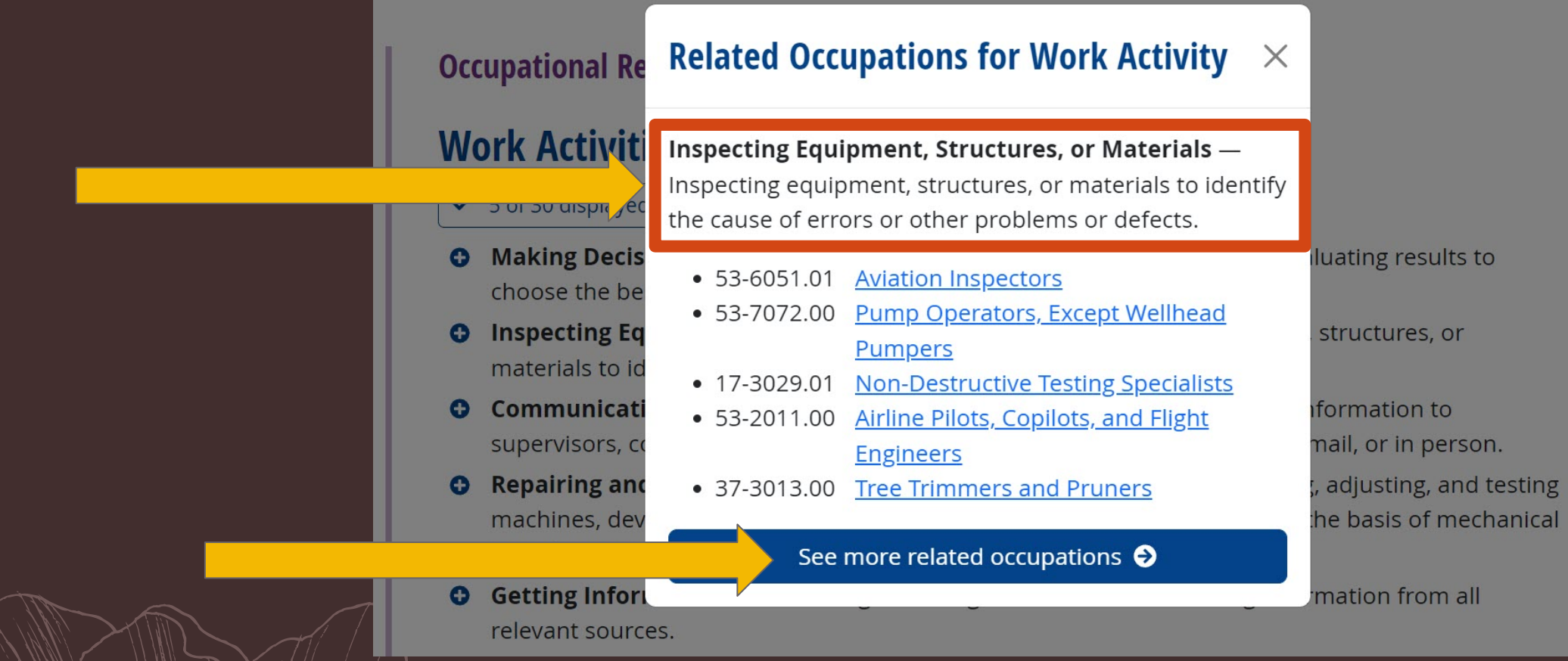

## $\mathbb{C}$  we more related occupations"

## **Browse by Work Activities**

57

 $14<sub>6</sub>$ 

### **Inspecting Equipment, Structures, or Materials** Save Table: x XLSX & CSV

Inspecting equipment, structures, or materials to identify the cause of errors or other problems or defects.

**Level examples:** 

- Conduct a thorough inspection of an aircraft engine
- Inspect equipment in a chemical processing plant
	- Check that doors to building are locked

### Wildl 1899011 pidli dullvill89<br>Activity work the standard this COUIU YOU USE IO IEAC What lesson plan activities could you use to teach this O\*NET standard?

1 Go to O\*NET Visit www.onetonline.org

# 3 Minutes to Browse

Search for an occupation your students are preparing for

Find "Occupational Requirements" and read the list of "Work Activities"

Select one work activity for your lesson plan. Click +

Click "See more related occupations" for examples of work activities for inspiration

1 Go to O\*NET Visit www.onetonline.org

# What did you find?

Search for an occupation your students are preparing for

Find "Occupational Requirements" and read the list of "Work Activities"

Select one work activity for your lesson plan. Click +

Click "See more related occupations" for examples of work activities for inspiration

# Part 3: Build a Lesson Plan

### **Planning Wheel**

## Using O\*NET work Using O"NET WORK<br>activities (standards) in your lesson plan

### WIPPEA Model

Source:

OTAN Lesson Plan Builder

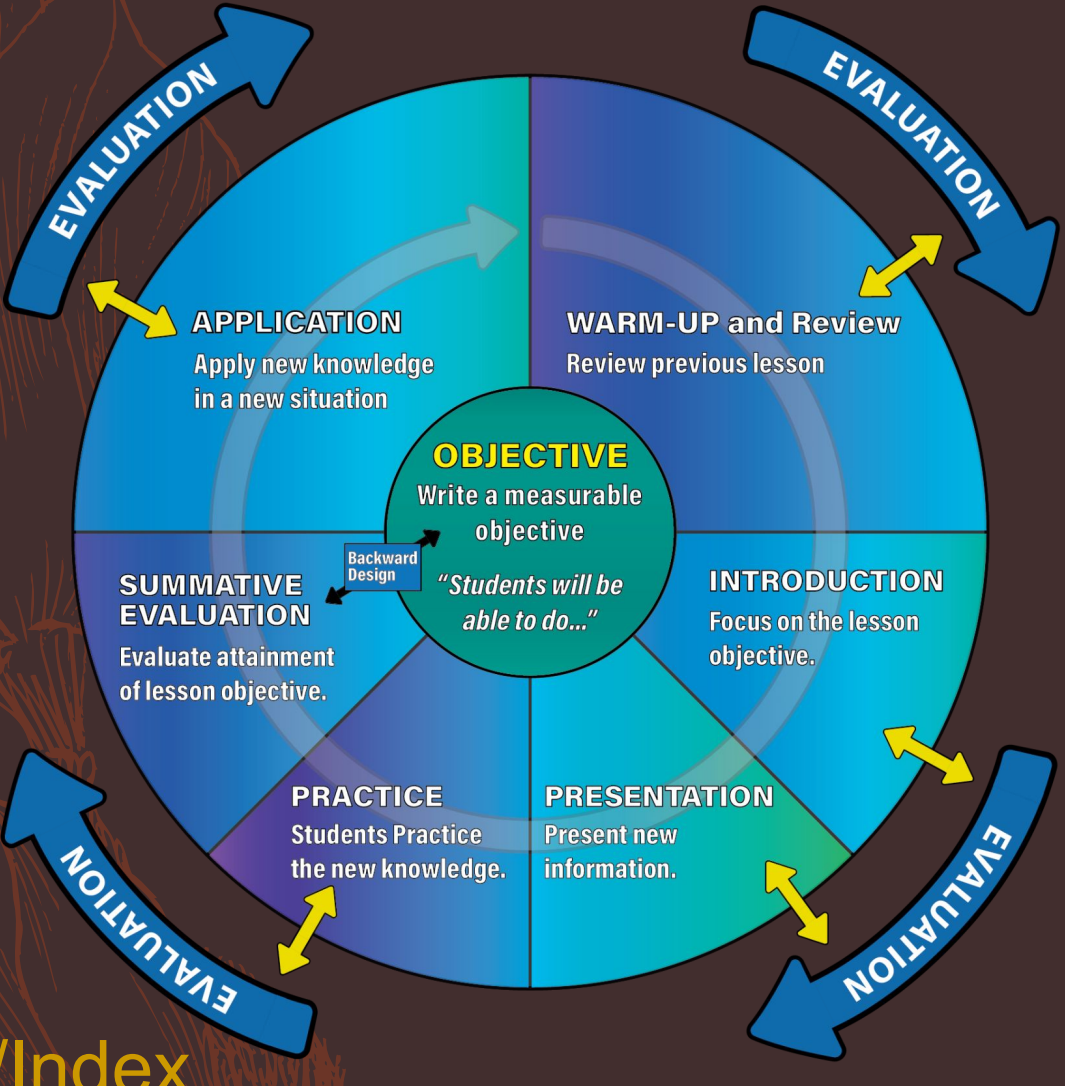

<https://lessonbuilder.otan.us/Account/Index>

## To be continued!

**Meagen Farrell [learn@mustseed.org](mailto:learn@mustseed.org) [mustseed.org](https://mustseed.org/pages/training)**

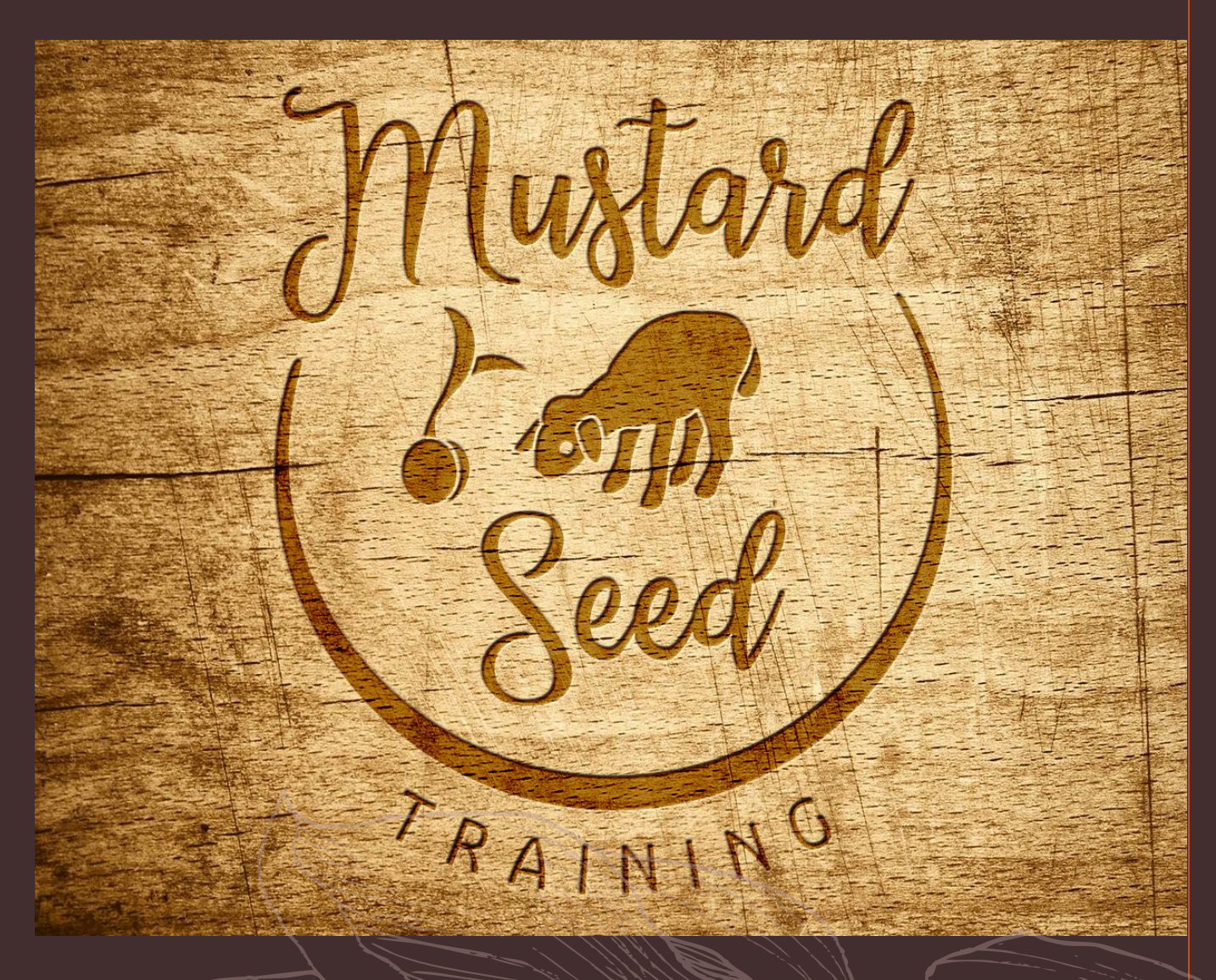

## Photo & Content Credits

Photo by [Gabriel](https://unsplash.com/@gabrielalenius?utm_content=creditCopyText&utm_medium=referral&utm_source=unsplash) [Alenius](https://unsplash.com/@gabrielalenius?utm_content=creditCopyText&utm_medium=referral&utm_source=unsplash) o[n](https://unsplash.com/photos/a-person-with-a-pair-of-black-gloves-on-their-hands-bKHgqaoBUks?utm_content=creditCopyText&utm_medium=referral&utm_source=unsplash) [Unsplash](https://unsplash.com/photos/a-person-with-a-pair-of-black-gloves-on-their-hands-bKHgqaoBUks?utm_content=creditCopyText&utm_medium=referral&utm_source=unsplash)

Photo by [The Jopwell](https://unsplash.com/@jopwell?utm_source=unsplash&utm_medium=referral&utm_content=creditCopyText) [Collection](https://unsplash.com/@jopwell?utm_source=unsplash&utm_medium=referral&utm_content=creditCopyText) used under [Unsplash](https://unsplash.com/photos/GB4ScXwxNGI?utm_source=unsplash&utm_medium=referral&utm_content=creditCopyText) license

From ["O\\*NET Resource Center,](https://www.onetcenter.org/)" "[My Next](https://www.mynextmove.org/)" [Move](https://www.mynextmove.org/)," ["O\\*NET Career Exploration Tools,](https://www.onetcenter.org/tools.html)" ["O\\*NET OnLine,](https://www.onetonline.org/)" "[The O\\*NET® Content](https://www.onetcenter.org/content.html) [Model,](https://www.onetcenter.org/content.html)" and ["O\\*NET Code Connector](https://www.onetcodeconnector.org/)" by the U.S. Department of Labor, Employment and Training Administration (USDOL/ETA). Used under the [CC BY 4.0](https://creativecommons.org/licenses/by/4.0/) license.

[Mustard Seed](https://www.mustseed.org/) [Training logo](https://www.mustseed.org/) by **[Thora](https://99designs.com/profiles/thora)**